#### **Комплект заданий по дисциплине «Информатика»**

Группа: ЭЛ-21 Преподаватель: Вепрева Светлана Владимировна Е-mail: [vepreva\\_sv@mail.ru](mailto:vepreva_sv@mail.ru) ВК: для консультаций - https://vk.com/id183678390

# **ДАТА ПРОВЕДЕНИЯ ЗАНЯТИЯ: 11.06.2022**

Тема: Интернет-ресурсы в профессиональной деятельности Количество часов на выполнение задания: 4 учебных часа **Срок сдачи**

**14.06.2022**

#### **Задание**

- 1. Ознакомиться с электронным ресурсом Электронный фонд правовой и нормативно-технической документацией.
- 2. Найти и проанализировать ГОСТы
- 3. Составить отчет в текстовом редакторе MS Word (Правила оформления отчета Приложение 1), если нет возможности выполнить в тетради

## **Ход выполнения работы**

- 1. Запустить браузер.
- 2. С помощью поисковой системы найти электронный ресурс «Электронный фонд правовой и нормативно-технической документацией» [\(http://docs.cntd.ru/\)](http://docs.cntd.ru/)
- 3. Скачать 3 документа: ГОСТ 2.710-81, ГОСТ 2.701-2008, ГОСТ 2.702-2011
- 4. Изучить ГОСТы
- 5. Ответить на контрольные вопросы.
- 6. Заполнить таблицу Буквенные коды наиболее распространенных видов элементов

## **Отчет должен содержать:**

- 1. Наименование темы работы;
- 2. Ответы на контрольные вопросы.
- 3. Таблицу «Буквенные коды наиболее распространенных видов элементов»

## Контрольные вопросы

- 1. Дать полное название всех ГОСТов.
- 2. Указать даты введения в действие этих ГОСТов.
- 3. Сколько в ГОСТе разделов их полное название.
- 4. Найти термины в ГОСТах, написать определения, которые указаны в ГОСТах:
	- Схема
	- Схема электрическая
	- Устройство
	- Элемент схемы
- 5. Расшифруйте аббревиатуру, согласно ГОСТам:
	- ЕСКД;
	- $\checkmark$  УГО:
- ЭСИ КД
- 6. Заполнить таблицу «Буквенные коды наиболее распространенных видов элементов»

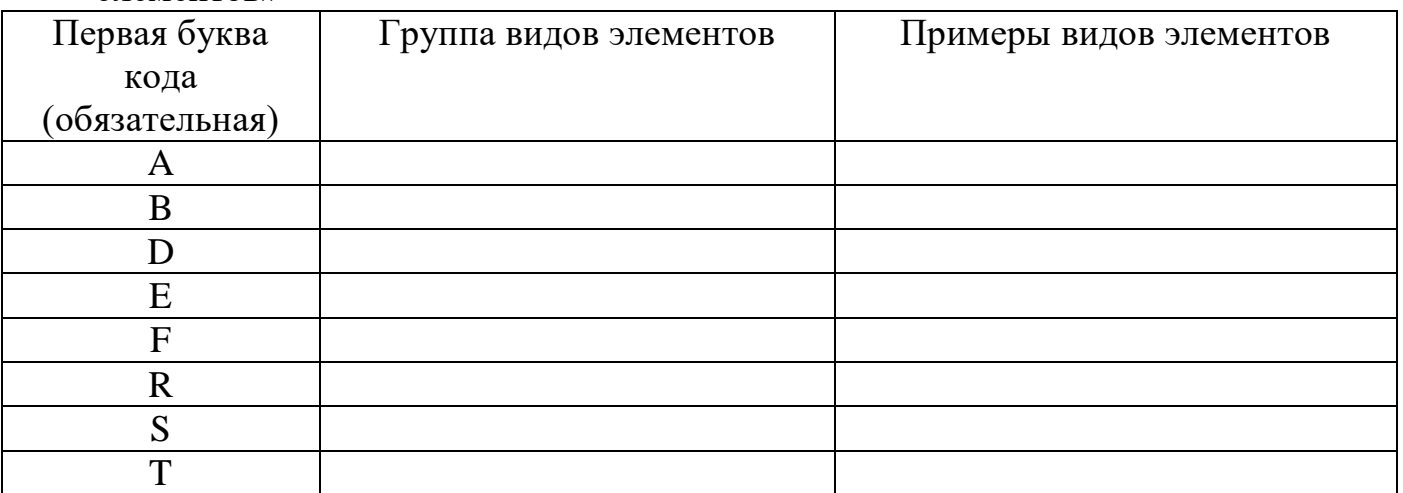

# **ПРАВИЛА ОФОРМЛЕНИЯ ОТЧЕТА**

#### **1. Общие требования**

1.1 При наборе и форматировании текста в среде текстового процессора следует соблюдать следующие требования:

1.1.1. Параметры страницы:

 размеры полей: левое – 30 мм, правое - 15 мм, верхнее – 20 мм, нижнее  $-20$  мм;

1.1.2. Параметры шрифта:

Заголовки:

 $\bullet$  шрифт Times New Roman, размер 16пт, все прописные (заглавные); Основной текст:

шрифт Times New Roman, размер 14пт;

1.1.3. Параметры абзаца

Заголовки:

• выравнивание – по ширине, отступ первой сроки 1,25 см;

Основной текст (рис.1)

- $\bullet$  выравнивание по ширине;
- межстрочный интервал 1,5;

 отступ первой сроки должен быть одинаковым по всему тексту и равен 1,25 см.

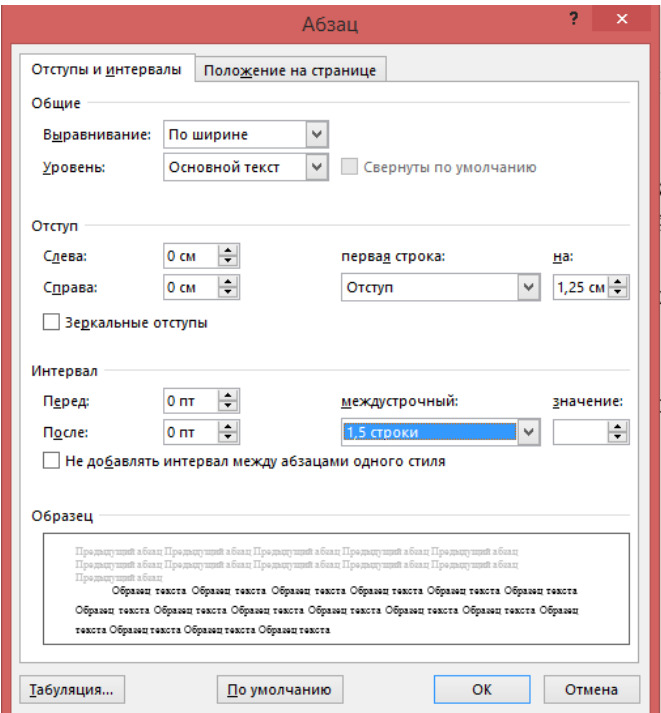

Рис.1 Диалоговое окно Абзац (параметры для основного текста)

1.2 Разрешается использовать компьютерные возможности акцентирования внимания на определенных терминах, формулах, определениях применяя курсив и подчеркивание.